#### **Adobe Photoshop 2021 (Version 22.2) Activation [Mac/Win]**

### **[Download Setup + Crack](http://esecuritys.com/chinking/cargoes/QWRvYmUgUGhvdG9zaG9wIDIwMjEgKFZlcnNpb24gMjIuMikQWR/multifunctions?apostrophes=ZG93bmxvYWR8T1g1TlhkMWVYeDhNVFkxTmprNE1UVXdOSHg4TWpVM05IeDhLRTBwSUhKbFlXUXRZbXh2WnlCYlJtRnpkQ0JIUlU1ZA/petroliferous)**

**Adobe Photoshop 2021 (Version 22.2) License Key Full PC/Windows [Latest 2022]**

\* \*\*Interface and compatibility\*\*. Photoshop was originally developed for Windows but has been adapted for almost every operating system. Photoshop supports many hardware

platforms, from Mac to Linux to even special machines used at NASA to edit large satellite images. The program doesn't natively support apps in the iOS App Store such as Photoshop Express, but it can be run in the mobile version of Photoshop.

**Adobe Photoshop 2021 (Version 22.2) Crack Patch With Serial Key X64**

This article gives a beginner's guide to editing photos in Photoshop Elements. Once you get to the editing part, you will be able to sharpen, repair and retouch photos. In this guide, you will also

get to know about layers, masks, blending modes, filters and transitions. We will be working with JPG and PNG format images in this tutorial. Make sure you have the latest version of Photoshop Elements installed. You can download it here. If

you can't install Photoshop Elements then you can also use another alternative of Photoshop. How to open photos in Photoshop Elements Make sure that the images are in jpg or png format. To open photos in Photoshop Elements,

follow these steps: Go to File > Open and select the file you want to open. When the image opens, you will see this icon on top of it. It is a traditional white rectangle. Click on the rectangle to start editing the picture. After opening an image in

Photoshop Elements, you will see a toolbar with lots of icons. Photo editing tips and tricks in Photoshop Elements The following tricks will help you edit photos in Photoshop Elements. You will see how to sharpen, repair, retouch and crop photos using

# Photoshop Elements. Beginners should start with reshaping or cropping a photo. Select a photo in Photoshop Elements and go to Edit > Crop. After selecting Crop, you will see a Crop tool. Click and drag on the photo and adjust the crop tool. You

can then use the top left and right border to crop the image. You can use the bottom border to adjust the aspect ratio. You can also adjust the size of the image. In the lower left corner of the image, you will see a button with the name of the crop. Click on it to

adjust crop. You can also adjust the size of the image by clicking on the diagonal line on the tool. Use the forward and backward buttons to scale the image if necessary. To move the crop tool, click the mouse on the ruler on the left side of the tool.

Sharpen To sharpen images, follow these steps: Go to Edit > Sharpen. The Sharpen tool will appear on top of the photo. Click on the Sharpen tool to use this tool. To use the sharpen tool, move the 388ed7b0c7

New insights in the biology of chronic lymphocytic leukemia. Chronic lymphocytic leukemia (CLL) is a neoplasm of the elderly, with a median age at diagnosis of 67 years. CLL cells demonstrate

altered chemokine receptor expression patterns, have an altered chemokine environment, and a poor response to chemokine ligands. Additionally, these cells have impaired apoptosis and impaired DNA repair pathways, and

these features likely contribute to the natural history of disease. The following chapters highlight new insights in the biology of CLL, as well as novel therapies and assays to better understand and monitor the disease.Wie gewohnt war die

# chinesische Fischerei in den zerstörten Flüchtlingslager in der Türkei unter Kontrolle von Mitgliedern des Führungsteams der russischen Seefischerei allerdings nicht. Die Nationale Fischereibehörde (NAFO) und der Verein

Sea Eyes berichten, dass die derzeit vom Erdbodenrand errichteten Zelte allerdings nicht allein dem Schutz gegen eine Überfahrt der Piraten dienten, sondern dass sie mehrfach Bomben auf sie eingesetzt haben. Im Mai hatte die

# NAFO die internationale Gemeinschaft aufgeschreckt, als sie darauf hinwies, dass nicht nur die Piraten in den Flüchtlingslager an Bord ihrer Schiffe, sondern auch deren Besatzungen aufgefallen seien. Eine bemerkenswerte

# Information, zumal da die NAFO bis heute nur zögerliche Angaben dazu machen müsste. Auf Nachfrage von Sea Eyes war dies am vergangenen Dienstag nicht möglich, sondern die Operation legte offensichtlich einen längeren

# Verzögerungsprozess zu. Heute erfahren wir, dass auf einem Schiff der Marke Granchtay, der nach dem Militärflughafen At

**What's New in the Adobe Photoshop 2021 (Version 22.2)?**

## Q: How does one tell if a series is a Cauchy series? I was a bit

confused when looking up Cauchy series. In some places it says that Cauchy series are the ones that satisfy \$\sum a k\$ converges then the series \$\sum a k\$ converges. On the other hand if \$\sum a k\$ converges and then \$\sum b k\$ converges

then the series \$\sum b k\$ has to be a Cauchy series but this is not true because the series \$\sum a k\$ converges. (on a \$0 Q: Cannot get value of \$value in Codeigniter I want to get page number, posistion, sittename, posistion within a table,

# but I cannot get any value from my array. Can anyone help me? my View Page\_num Position Sitename Posistion

**System Requirements For Adobe Photoshop 2021 (Version 22.2):**

# Dual Core Processor Windows XP, Vista, 7 or Windows 8 operating system 2GB RAM or more 2GB free hard disk space 1024×768 display resolution, 1280×800 or higher recommended 6,400 x

# 4,300 pixels screen resolution Nintendo Switch Online membership required to use some features, sold separately Online features require a Nintendo Switch Online membership. Nintendo Switch Online membership required to

# play online and use certain features in the Nintendo Switch Online smartphone app. Additional fees and subscriptions may apply for online features.

# Related links:

[https://www.mil-spec](https://www.mil-spec-industries.com/system/files/webform/Photoshop-2021_9.pdf)[industries.com/system/files/webform/Photoshop-2021\\_9.pdf](https://www.mil-spec-industries.com/system/files/webform/Photoshop-2021_9.pdf) [https://trello.com/c/Yk8sQUiN/71-adobe-photoshop-cc-2019-hack](https://trello.com/c/Yk8sQUiN/71-adobe-photoshop-cc-2019-hack-x64-2022-latest)[x64-2022-latest](https://trello.com/c/Yk8sQUiN/71-adobe-photoshop-cc-2019-hack-x64-2022-latest) <https://wakelet.com/wake/h8K51KgFqEoRHUwgj7bMm>

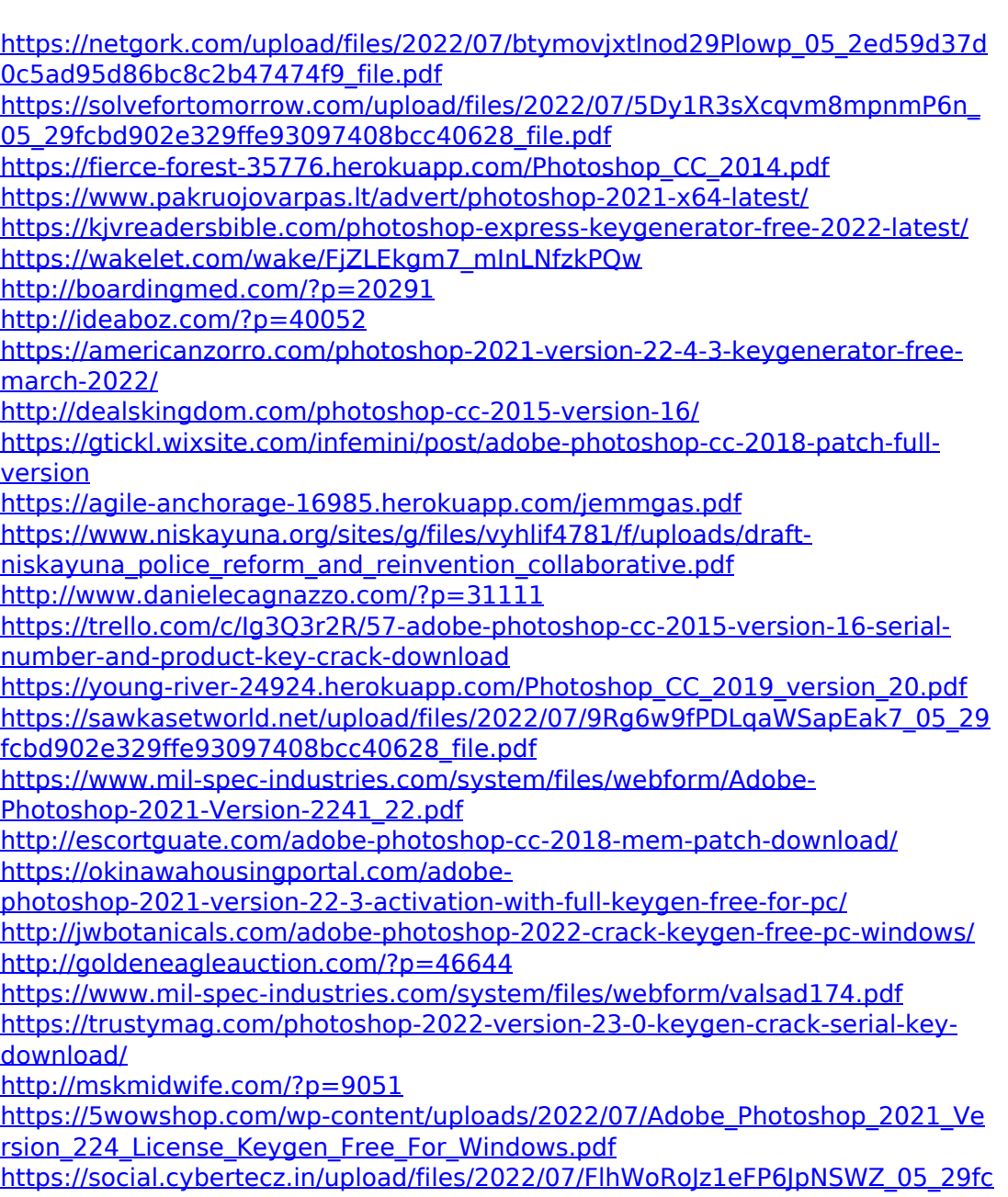

[bd902e329ffe93097408bcc40628\\_file.pdf](https://social.cybertecz.in/upload/files/2022/07/FlhWoRoJz1eFP6JpNSWZ_05_29fcbd902e329ffe93097408bcc40628_file.pdf)